# Assessing the predictive capacity of the Nussinov model

#### Warm-up

A secondary structure can be given as a list of base-pairs l over a sequence of length n. This first assignment consists in printing the structure back as a well-parenthesized expression.

Implement a function displaySecStr, which takes as input a pair (l, n), and returns the well-parenthesized expression. **Remark:** Bases will be numbered starting from 0.

## **Example:**

Input Output displaySS([(2,8),(3,7)],10) → "..((...))."

# Parsing secondary structures

We wish to extract a list of base-pairs from the well-parenthesized notation used in the Vienna package. In this notation, two positions are involved in a base-pair if and only if they correspond to matched opening ( and closing ) parentheses. Unpaired positions are denoted by dots .

Implement a parseSS(struct) function, which takes a string struct as input, and returns a pair (l, n), where l is the list of base-pairs and n is the length of the string. **Example:** 

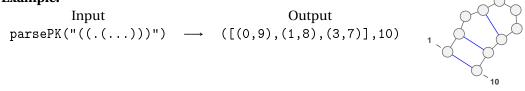

The corection of this function will be verified using its *inverse* function parseSS, defined above. Namely, for any well-parenthesized sequence seq, one should have:

displaySS(parseSS(seq)) == seq

# **Counting compatible structures**

Implement a counting variant of the Nussinov algorithm (setting  $\theta = 1$  for the sake of simplicity<sup>1</sup>), into a function countSS, which will return the number of secondary structures compatible with a given sequence. To that purpose, it is sufficient to replace any occurrences of min and + in the dynamic programming equation, seen in the first lecture, with + and \* respectively.

<sup>&</sup>lt;sup>1</sup>Remind that  $\theta$  denotes the minimal distance of paired positions.

| BIM | 20 | 15 | -20 | 16 |
|-----|----|----|-----|----|
|     |    |    |     |    |

Lab work - Session 1

0.1

0.]

The function takes as input an RNA sequence r and a boolean debug. In the normal mode debug==False, the function returns the number of secondary structures which only induces base-pairs of the type GC, AU or GU on r. When debug==True, it relaxes the base-pairing condition, and returns the total number of secondary structures of length len(r).

#### Example:

| Input                    |                   | Output |
|--------------------------|-------------------|--------|
| countSS("A")             | $\longrightarrow$ | 1      |
| countSS("CAG")           | $\longrightarrow$ | 2      |
| countSS("CAGU")          | $\longrightarrow$ | 3      |
| countSS("AAAA",True)     | $\longrightarrow$ | 4      |
| countSS("AAAAAAAA",True) | $\rightarrow$     | 82     |

You may use the number of secondary structures for sequence lengths up to 12:

|                             | len(r) | 1 | 2 | 3 | 4 | 5 | 6  | 7  | 8  | 9   | 10  | 11  | 12   |
|-----------------------------|--------|---|---|---|---|---|----|----|----|-----|-----|-----|------|
|                             | S      | 1 | 1 | 2 | 4 | 8 | 17 | 37 | 82 | 185 | 423 | 978 | 2283 |
| a check your implementation |        |   |   |   |   |   |    |    |    |     |     |     |      |

to check your implementation.

#### Nussinov

Now, we move on to the implementation of our variant of the Nussinov algorithm. To that purpose, one must duplicate the code of the countSS function, and adapt it into a function fillMatrix, which precomputes the energy of the minimal free-energy structure with respect to a Nussinov energy model ( $\Delta G(AU) = \Delta G(GC) = \Delta G(GU) = -1$ . Additionally, the code will be modified to account for general minimal distances  $\theta$  between matching positions.

The fillMatrix function takes a sequence r and a theta integer value as input, and return a filled dynamic programming matrix tab such that tab[i][j] is the MFE for any structure compatible with the interval [i, j].

```
Example:
Entree : fillMatrix(CCCCUUUUGGGGGG,3)
Sortie :
tab = \lceil \rceil 0.
                                 0.
                                     0. -1. -2. -3. -4. -5.]
             0.
                 0.
                     0.
                         0.
                             0.
       ΓΟ.
             0.
                 0.
                     Ο.
                         0.
                             0.
                                 0.
                                      0. -1. -2. -3. -4. -4.]
             0.
                     0.
       ΓΟ.
                 Ο.
                         Ο.
                             0.
                                 0.
                                      0. -1. -2. -3. -3. -4.]
       ΓΟ.
             0.
                     Ο.
                         0.
                             0.
                                 0.
                                     0. -1. -2. -2. -3. -3.]
                 0.
       ΓΟ.
             0.
                 0.
                     0.
                         0.
                             0.
                                 0.
                                      0. -1. -1. -2. -2. -3.]
                                          0. -1. -1. -2. -2.]
       ΓΟ.
             0.
                 Ο.
                     Ο.
                         0.
                             0.
                                 Ο.
                                      0.
       ΓΟ.
             0.
                 Ο.
                     0.
                         0.
                             0.
                                 0.
                                      0.
                                          0.
                                              0. -1. -1. -2.]
       ΓΟ.
                 Ο.
                     0.
                         0.
                             0.
                                 Ο.
                                     0.
                                          0.
                                              Ο.
                                                  0. -1. -1.]
             0.
                     0.
                         Ο.
                                 0.
                                      Ο.
                                          0.
       ΓΟ.
             0.
                 0.
                             0.
                                              0.
                                                  0. 0.
       ΓΟ. Ο. Ο.
                     Ο.
                         Ο.
                             Ο.
                                 0.
                                     Ο.
                                          Ο.
                                              Ο.
                                                  0.
                                                      0.
```

| [ 0. | 0. | Ο. | 0. | Ο. | 0. | Ο. | 0. | 0. | 0. | Ο. | 0. | 0.]  |
|------|----|----|----|----|----|----|----|----|----|----|----|------|
| [ 0. | Ο. | Ο. | Ο. | Ο. | Ο. | Ο. | Ο. | Ο. | Ο. | Ο. | Ο. | 0.]  |
| [0.  | Ο. | 0. | Ο. | Ο. | Ο. | 0. | Ο. | Ο. | Ο. | Ο. | Ο. | 0.]] |

Once tested, the matrix-filling function will be supplemented by a traceback (possibly recursive) function, which builds (one of) the MFE structure(s). This function takes a DP matrix tab produced by fillMatrix as input, and returns a set of non-crossing basepairs associated with the minimal free-energy.

#### **Example:**

InputOutputtraceback(tab) $\rightarrow$  [(0,12),(1,11),(2,10),(3,9),(4,8)]displaySS(traceback(tab)) $\rightarrow$  "((((((...)))))"

On combinera ces deux fonctions en une fonction nussinov qui prendra une s�quence d'ARN en argument et renverra la structure d'�nergie minimale dans le mod�le de Nussinov.

## Half-time summary

The time has now come to compare the predictive capacities of our – minimally simple – RNA folding software with state-of-the-art tools. To that end, we will use the Vienna package, a suite of tools maintained by Ivo Hofacker at the Theoretical Biochemistry Institute of Vienna. The package includes RNAEval, which computes the free-energy of a given secondary structure, and RNAFold which uses dynamic programming to compute the MFE structure for a given RNA sequence, both with respect to the latest version of the Turner energy model.

We implemented two Python *wrappers* for the runRNAEval and runRNAFold tools through the following functions:

- runRNAFold(seq) takes a sequence seq, and return a pair (mfe,E), where mfe is the MFE secondary structure for seq, given as a base-pair list, and E is its energy.
- runRNAEval(seq,str) takes a sequence seq and a secondary structure str formatted as a well-parenthesized expression, and returns the associated energy.

You should start by downloading the wrappers at:

http://www.lix.polytechnique.fr/~ponty/enseignement/ViennaWrapper.py

#### Model discrepancies

Implement a function delta, which takes an RNA sequence  $\omega$  as input, and returns the difference of free-energies (as returned by RNAEval) between the secondary structures returned by your implementation of nussinov and RNAFold respectively. Why this energy is always positive?

# Performances

Firstly, implement a function compareSS which takes as input two structures S et S' (represented as base-pair lists), and returns the number of common base-pairs  $|S \cap S'|$ . We recommend using Python sets for a single-line implementation.

Then, use this function to implement a benchmark function, which takes an RNA sequence  $\omega$  as input, along with its (assumed known) native structure *S*, and returns the proportion of base-pairs correctly predicted by the algorithms nussinov and RNAFold on a reference set of sequence/structures. The dataset was gathered by D. H. Mathews, and can be downloaded from:

http://www.lix.polytechnique.fr/~ponty/enseignement/MathewsRNASorted.faa